#### Module 9: Compression

#### CS 240 - Data Structures and Data Management

#### Reza Dorrigiv, Daniel Roche

School of Computer Science, University of Waterloo

<span id="page-0-0"></span>Winter 2010

Reza Dorrigiv, Daniel Roche (CS, UW) [CS240 - Module 9](#page-73-0) Winter 2010 1/33

### Data Storage and Transmission

The problem: How to store and transmit data?

- Source text The original data, string of characters S from the source alphabet  $\Sigma_S$
- Coded text The encoded data, string of characters C from the coded alphabet  $\Sigma_c$ 
	- Encoding An algorithm mapping source texts to coded texts Decoding An algorithm mapping coded texts back to their original source text
- Note: Source "text" can be any sort of data (not always text!) Usually the coded alphabet  $\Sigma_{\mathcal{C}}$  is just binary:  $\{0, 1\}$ .

# Judging Encoding Schemes

We can always measure efficiency of encoding/decoding algorithms.

What other goals might there be?

# Judging Encoding Schemes

We can always measure efficiency of encoding/decoding algorithms.

What other goals might there be?

- **Processing speed**
- Reliability (e.g. error-correcting codes)
- Security (e.g. encryption)
- Size

# Judging Encoding Schemes

We can always measure efficiency of encoding/decoding algorithms.

What other goals might there be?

- **Processing speed**
- Reliability (e.g. error-correcting codes)
- Security (e.g. encryption)

#### ■ Size

Encoding schemes that try to minimize  $|C|$ , the size of the coded text, perform data compression. We will measure the compression ratio:

$$
\frac{|C| \cdot \lg |\Sigma_C|}{|S| \cdot \lg |\Sigma_S|}
$$

# Types of Data Compression

#### Logical vs. Physical

- **Logical Compression** uses the meaning of the data and only applies to a certain domain (e.g. sound recordings)
- **Physical Compression** only knows the physical bits in the data, not the meaning behind them

#### Lossy vs. Lossless

- **Lossy Compression** achieves better compression ratios, but the decoding is approximate; the exact source text  $S$  is not recoverable
- **Lossless Compression** always decodes  $S$  exactly

For media files, lossy, logical compression is useful (e.g. JPEG, MPEG)

We will concentrate on physical, lossless compression algorithms. These techniques can safely be used for any application.

### Character Encodings

Standard character encodings provide a matching from the source alphabet  $\Sigma$  (sometimes called a *charset*) to binary strings.

ASCII (American Standard Code for Information Interchange):

- Developed in 1963
- 7 bits to encode 128 possible characters: "control codes", spaces, letters, digits, punctuation
- Not well-suited for non-English text: ISO-8859 extends to 8 bits, handles most Western languages

Other (earlier) codes: Morse code, Baudot code

## Decoding Dictionary

To decode ASCII, we look up each 7-bit pattern in a table.

More generally, we might have a decoding dictionary D mapping  $\Sigma_{\mathcal{C}}^* \to \Sigma_{\mathcal{S}}^*$ :

- **Must be prefix-free** (why?)
- Might be used and stored explicitly (e.g. as a trie), or only implicitly

**Might be agreed in advance (fixed),** stored alongside the message (*static*), or stored implicitly within the message (adaptive)

ASCII is called a *fixed-length code* because every key string in  $D$  has the same length (7 bits)

#### Variable-Length Codes

**Definition**: Different key strings in D have different lengths

The UTF-8 encoding of Unicode provides a simple example:

- Encodes any Unicode character (more than 107,000 characters) using 1-4 bytes
- Every ASCII character is encoded in 1 byte with leading bit 0, followed by the 7 bits for ASCII
- Otherwise, the first byte starts with 1-4 1's indicating the total number of bytes, followed by a 0. The remaining 13–27 bits indicate which Unicode character.

## Run-Length Encoding

RLE is a variable-length code with a fixed decoding dictionary, but one which is not explicitly stored.

The source alphabet and coded alphabet are both binary:  $\{0, 1\}$ .

**Observation**: 0's and 1's in S may be repeated many times in a row (called a "run").

S is encoded as the first bit of  $S$  (either 0 or 1), followed by a sequence of integers indicating run lengths. (We don't have to encode the value of each bit since it will alternate.)

**Question:** How to encode a run length  $k$  in binary?

## Prefix-free Integer Encoding

The encoding of run-length k must be *prefix-free*, because the decoder has to know when to stop reading  $k$ .

We will encode the binary length of  $k$  in **unary**, followed by the actual value of  $k$  in **binary**.

The binary length of k is  $len(k) = |lg k| + 1$ . Since  $k \ge 1$ , we will encode  $len(k) - 1$ , which is at least 0.

The prefix-free encoding of the positive integer  $k$  is in two parts:

- 1  $\vert \mathbf{g} \vert k \vert$  copies of 0, followed by
- 2 The binary representation of  $k$

Examples:  $1 \to 1$ ,  $3 \to 011$ ,  $5 \to 00101$ ,  $23 \to 000010111$ 

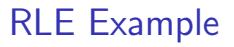

#### S = 11111110010000000000000000000011111111111

#### $C = 1$

#### S = 11111110010000000000000000000011111111111  $k = 7$  $C = 100111$

#### S = 11111110010000000000000000000011111111111  $k = 2$  $C = 100111010$

#### S = 11111110010000000000000000000011111111111  $k = 1$  $C = 1001110101$

- S = 11111110010000000000000000000011111111111  $k = 20$
- $C = 1001110101000010100$

- S = 11111110010000000000000000000011111111111  $k = 11$
- $C = 10011101010000101000001011$

#### S = 11111110010000000000000000000011111111111

#### $C = 10011101010000101000001011$

Compression ratio:  $26/41 \approx 63\%$ 

- Compression ratio could be smaller than 1%  $\mathcal{L}_{\mathcal{A}}$
- Usually, we are not that lucky:
	- No compression until run-length  $k > 6$
	- **Expansion** when run-length  $k = 2$  or 4
- Method can be adapted to larger alphabet sizes
- Used in some image formats (e.g. TIFF)

### Character Frequency

**Observation:** Some letters in  $\Sigma$  occur more often than others. So let's use shorter codes for more frequent characters.

For example, the frequency of letters in typical English text is:

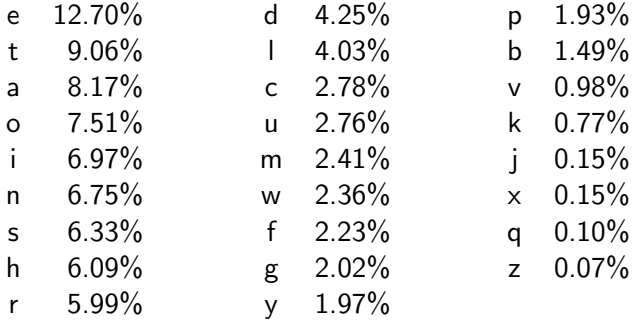

# Huffman Coding

Source alphabet is arbitrary (say  $\Sigma$ ), coded alphabet is  $\{0,1\}$  $\blacksquare$  We build a binary trie to store the decoding dictionary D Each character of  $\Sigma$  is a leaf of the trie

Example:  $\Sigma = \{AENOT \$ 

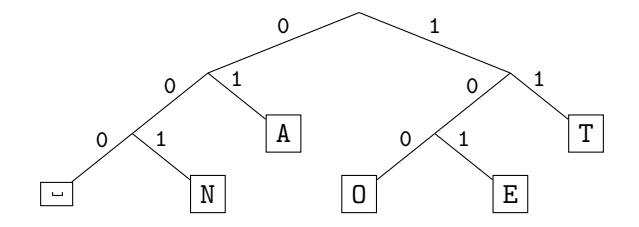

# Huffman Encoding/Decoding Example

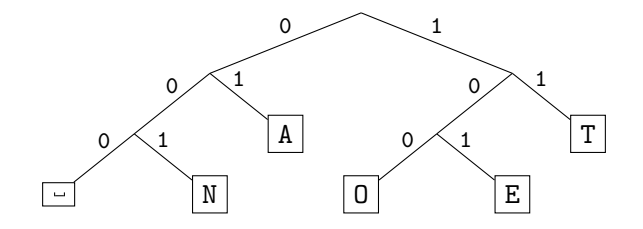

**Encode AN\_ANT** 

Decode 111000001010111

# Huffman Encoding/Decoding Example

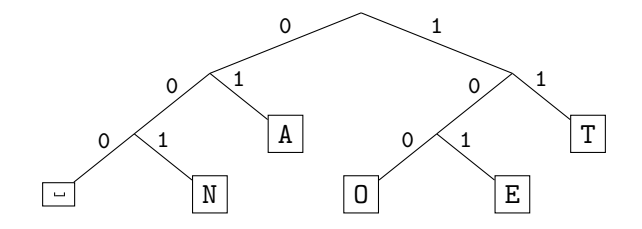

 $\blacksquare$  Encode AN\_ANT  $\rightarrow$  010010000100111

Decode 111000001010111  $\rightarrow$  TO EAT  $\mathcal{L}_{\mathcal{A}}$ 

#### Building the best trie

For a given source text  $S$ , how to determine the "best" trie which minimizes the length of C?

- 1 Determine the frequency of each character  $c \in \Sigma$  in S
- 2 Make  $|\Sigma|$  height-0 tries holding each character  $c \in \Sigma$ . Assign a "weight" to each trie: sum of frequencies of all letters in trie (initially, these are just the character frequencies)
- **3** Merge two tries with the least weights, new weight is their sum (corresponds to adding one bit to the encoding of each character)
- 4 Repeat Step 3 until there is only 1 trie left; this is D.

What data structure should we store the tries in to make this efficient?

#### Building the best trie

For a given source text  $S$ , how to determine the "best" trie which minimizes the length of C?

- 1 Determine the frequency of each character  $c \in \Sigma$  in S
- 2 Make  $|\Sigma|$  height-0 tries holding each character  $c \in \Sigma$ . Assign a "weight" to each trie: sum of frequencies of all letters in trie (initially, these are just the character frequencies)
- **3** Merge two tries with the least weights, new weight is their sum (corresponds to adding one bit to the encoding of each character)
- 4 Repeat Step 3 until there is only 1 trie left; this is D.

What data structure should we store the tries in to make this efficient? A min-ordered heap! Step 3 is two *delete-mins* and one *insert* 

Example text: LOSSLESS

Character frequencies:  $E:1$ ,  $L:2$ ,  $0:1$ ,  $S:4$ 

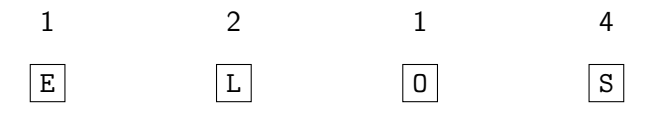

Example text: LOSSLESS

Character frequencies:  $E:1$ ,  $L:2$ ,  $0:1$ ,  $S:4$ 

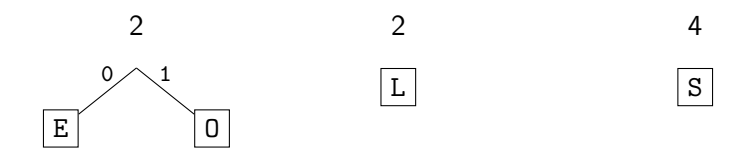

Example text: LOSSLESS

Character frequencies:  $E:1$ ,  $L:2$ ,  $0:1$ ,  $S:4$ 

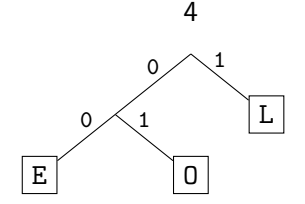

4

 $|s|$ 

Example text: LOSSLESS

Character frequencies:  $E:1$ ,  $L:2$ ,  $0:1$ ,  $S:4$ 

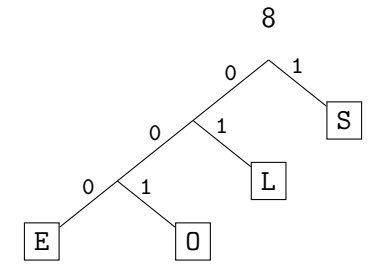

 $LossLESS \rightarrow$ 

Example text: LOSSLESS

Character frequencies:  $E:1$ ,  $L:2$ ,  $0:1$ ,  $S:4$ 

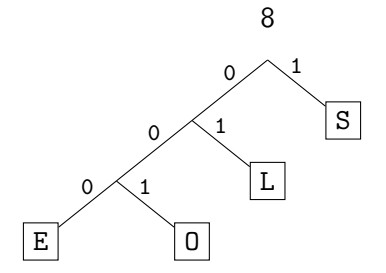

 $LOSSLES S \rightarrow 01001110100011$ 

Compression ratio:  $14/16 \approx 88\%$ 

# Huffman Coding Summary

 $\blacksquare$  Encoder must do lots of work:

**1** Build decoding trie (one pass through S, cost is  $O(|S| + |\Sigma| \log |\Sigma|)$ ) 2 Construct *encoding* dictionary from the trie mapping  $\Sigma \rightarrow \{0,1\}^*$ 3 Encode  $S \rightarrow C$  (second pass through S)

- Note: constructed trie is **not necessarily unique** (why?)
- $\blacksquare$  Decoding trie must be transmitted along with the coded text C
- Decoding is faster; this is an *asymmetric* scheme.
- **The constructed trie is an** *optimal* **one that will give the shortest C** (we will not go through the proof)
- **H**uffman is the best we can do for encoding one character at a time.

### Adaptive Dictionaries

ASCII, UTF-8, and RLE use fixed dictionaries.

In Huffman, the dictionary is not fixed, but it is *static*: the dictionary is the same for the entire encoding/decoding.

#### Properties of *adaptive encoding*:

- **There is an initial dictionary**  $D_0$ **.** Usually this is fixed.
- For  $i\geq 0$ ,  $D_i$  is used to determine the  $i'$ th output character
- After writing the *i*'th character to output, both encoder and decoder update  $D_i$  to  $D_{i+1}$

Note that both encoder and decoder must have the same information. Usually encoding and decoding algorithms will have the same cost.

#### Move-to-Front

Recall the MTF heuristic for self-organizing search:

- Dictionary is stored as an unsorted linked list
- After an element is accessed, move it to the front of the list.

How can we use this idea for compression?

#### Move-to-Front

Recall the MTF heuristic for self-organizing search:

- Dictionary is stored as an unsorted linked list
- After an element is accessed, move it to the front of the list.

How can we use this idea for compression?

Take advantage of *locality* in the data.

If we see a character now, we'll probably see it again soon.

**Specifics:** MTF is an *adaptive* compression algorithm. If the source alphabet is  $\Sigma_S$  with size  $|\Sigma_S| = m$ , then the coded alphabet will be  $\Sigma_C = \{0, 1, \ldots, m-1\}$ .

# Move-to-Front Encoding/Decoding

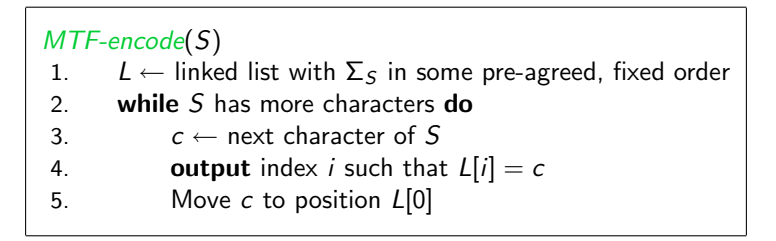

Decoding works in *exactly* the same way:

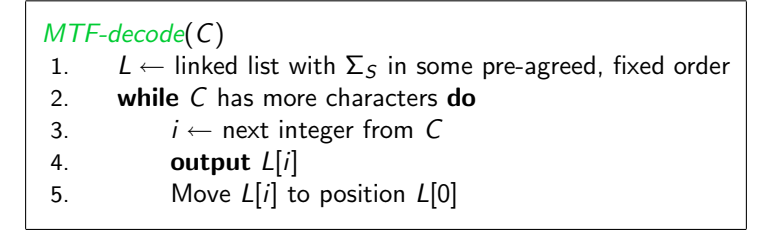

#### MTF Example

#### 0 1 2 3 4 5 6 7 8 9 10 11 12 13 14 15 16 17 18 19 20 21 22 23 24 25 A B C D E F G H I J K L M N O P Q R S T U V W X Y Z

 $S =$  INEFFICIENCIES

 $C =$
0 1 2 3 4 5 6 7 8 9 10 11 12 13 14 15 16 17 18 19 20 21 22 23 24 25 A B C D E F G H I J K L M N O P Q R S T U V W X Y Z

 $S =$ **INEFFICIENCIES** 

0 1 2 3 4 5 6 7 8 9 10 11 12 13 14 15 16 17 18 19 20 21 22 23 24 25 A B C D E F G H J K L M <mark>N O P Q R S T U V W X Y Z</mark>

 $S =$  INEFFICIENCIES

#### 0 1 2 3 4 5 6 7 8 9 10 11 12 13 14 15 16 17 18 19 20 21 22 23 24 25  $A B C D E F G H J K L M O P Q R S T U V W X Y Z$

### $S = INEFFICIENT$

0 1 2 3 4 5 6 7 8 9 10 11 12 13 14 15 16 17 18 19 20 21 22 23 24 25<br>FINITIAIBICIDIFIGIHI IKITMIOIPIQIRISITIUIVIWIXIYIZ  $A B C D F G H J K L M O P Q R S T U V W X Y Z$ 

 $S =$  INEFFICIENCIES

#### 0 1 2 3 4 5 6 7 8 9 10 11 12 13 14 15 16 17 18 19 20 21 22 23 24 25 E N I A B C D G H J K L M O P Q R S T U V W X Y Z

 $S =$  INEFFICIENCIES

#### 0 1 2 3 4 5 6 7 8 9 10 11 12 13 14 15 16 17 18 19 20 21 22 23 24 25<br>FEENTLABCDGHJKLMOPQRSTUUVWXYZ F E N I A B C D G H J K L M O P Q R S T U V W X Y Z

 $S =$  INEFFICIENCIES

0 1 2 3 4 5 6 7 8 9 10 11 12 13 14 15 16 17 18 19 20 21 22 23 24 25 F E N A B <mark>C</mark> D G H J K L M O P Q R S T U V W X Y Z

 $S =$  INEFFICIENCIES

#### 0 1 2 3 4 5 6 7 8 9 10 11 12 13 14 15 16 17 18 19 20 21 22 23 24 25 F E N A B D G H J K L M O P Q R S T U V W X Y Z

 $S =$  INEFFICIENCIES

#### 0 1 2 3 4 5 6 7 8 9 10 11 12 13 14 15 16 17 18 19 20 21 22 23 24 25  $C$  N  $F$   $|A$   $B$   $D$   $|G$   $H$   $J$   $|K$   $L$   $|M$   $O$   $|P$   $|Q$   $|R$   $|T$   $|U$   $|V$   $|W$   $|X$

### $S =$  INEFFICIENCIES

- What does a run in S encode to in  $C$ ?
- What does a run in C mean about the source  $S$ ?

So far, MTF does not provide any compression on its own (why?)

We need to encode the integer sequence.

Two possible approaches:

So far, MTF does not provide any compression *on its own* (why?)

We need to encode the integer sequence.

Two possible approaches:

**Prefix-free integer encoding (like in RLE)** 

**Huffman coding** 

# Longer Patterns in Input

RLE, Huffman, and MTF mostly take advantage of frequent or repeated single characters.

**Observation**: Certain *substrings* are much more frequent than others.

Examples:

**English text:** 

Most frequent digraphs: TH, ER, ON, AN, RE, HE, IN, ED, ND, HA Most frequent trigraphs: THE, AND, THA, ENT, ION, TIO, FOR, NDE

- HTML: "<a href", "<img src", "<br>"
- Video: repeated background between frames, shifted sub-image

# Lempel-Ziv

Lempel-Ziv is a family of *adaptive* compression algorithms.

Main Idea: Each character in the coded text C either refers to a single character in  $\Sigma$ s, or a substring of S that both encoder and decoder have already seen.

#### Variants:

- LZ77 Original version ("sliding window") Derivatives: LZSS, LZFG, LZRW, LZP, DEFLATE, . . . DEFLATE used in (pk)zip, gzip, PNG
- LZ78 Second (slightly improved) version Derivatives: LZW, LZMW, LZAP, LZY, ... LZW used in compress, GIF

# Lempel-Ziv

Lempel-Ziv is a family of adaptive compression algorithms.

Main Idea: Each character in the coded text C either refers to a single character in  $\Sigma$ s, or a substring of S that both encoder and decoder have already seen.

#### Variants:

- LZ77 Original version ("sliding window") Derivatives: LZSS, LZFG, LZRW, LZP, DEFLATE, . . . DEFLATE used in (pk)zip, gzip, PNG
- LZ78 Second (slightly improved) version Derivatives: LZW, LZMW, LZAP, LZY, ... LZW used in compress, GIF Patent issues!

# LZW Overview

- **Fixed-width encoding using k bits (e.g.**  $k = 12$ **).** Store decoding dictionary with  $2^k$  entries.
- First  $|\Sigma_S|$  entries are for single characters, remaining entries involve multiple characters
- **Upon** encoding/decoding a substring x of S, add xc to D, where  $c$  is the character following  $x$  in  $S$

#### Input: YO! \_YOU! \_YOUR\_YOYO!

$$
\Sigma_S = \text{ASCII character set } (0-127)
$$

 $C =$ 

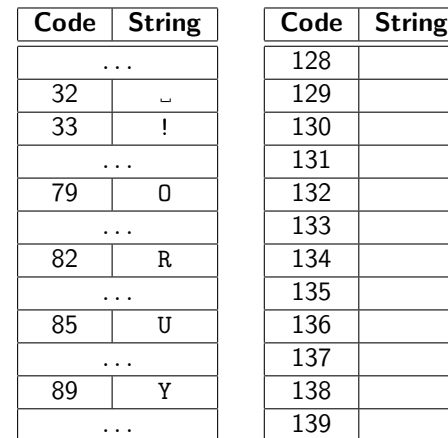

 $D =$ 

#### Input: YO! \_YOU! \_YOUR\_YOYO!

$$
\Sigma_S = \text{ASCII character set } (0-127)
$$

Y  $C = 89$ 

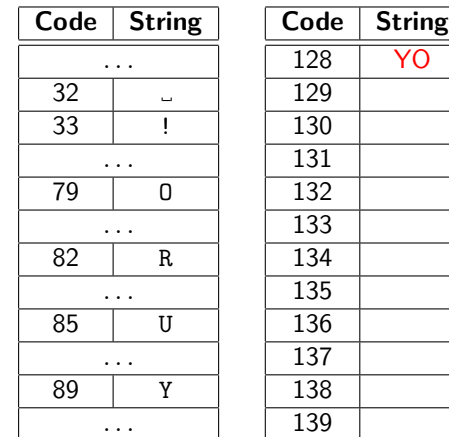

 $D =$ 

#### Input: YO! \_YOU! \_YOUR\_YOYO!

$$
\Sigma_S = \text{ASCII character set } (0-127)
$$

Y O  $C = 89$  79

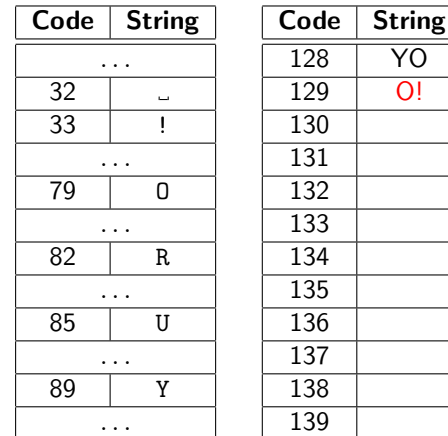

 $D =$ 

#### Input: YO! \_YOU! \_YOUR\_YOYO!

$$
\Sigma_S = \text{ASCII character set } (0-127)
$$

Y O !  $C = 89$  79 33

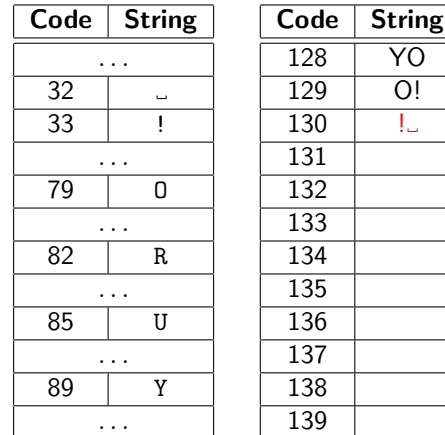

 $D =$ 

**Input**: YO! YOU! YOUR YOYO!  $\Sigma_S = \text{ASCII character set } (0-127)$ 

Y O !  $C = 89$  79 33 32

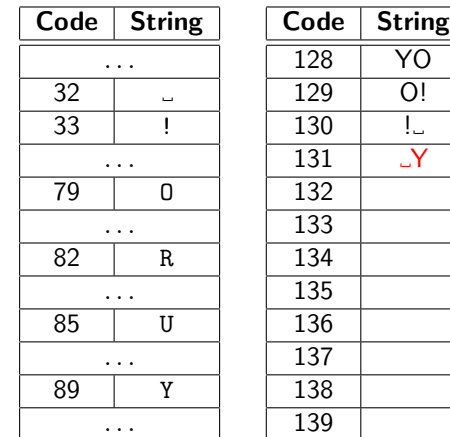

 $D =$ 

Y O ! \_ YO  $C = 89$  79 33 32 128

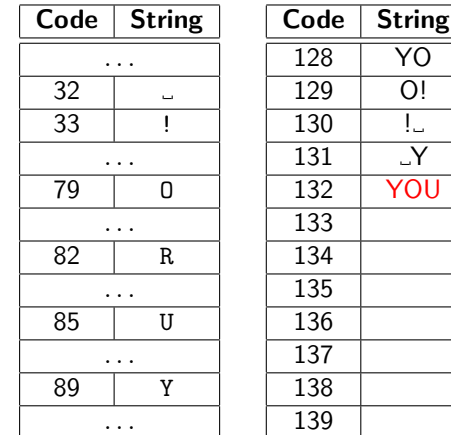

 $D =$ 

Reza Dorrigiv, Daniel Roche (CS, UW) [CS240 - Module 9](#page-0-0)

Winter 2010

\n
$$
26 / 33
$$

**Input**: YO! YOU! YOUR YOYO!  $\Sigma_S = \text{ASCII character set } (0-127)$ 

**Input**: YO! YOU! YOUR YOYO!  $\Sigma_S = \text{ASCI}$  character set (0-127) Y O ! YO U ! YOU R Y O YO !  $C = 89$  79 33 32 128 85 130 132 82 131 79 128 33

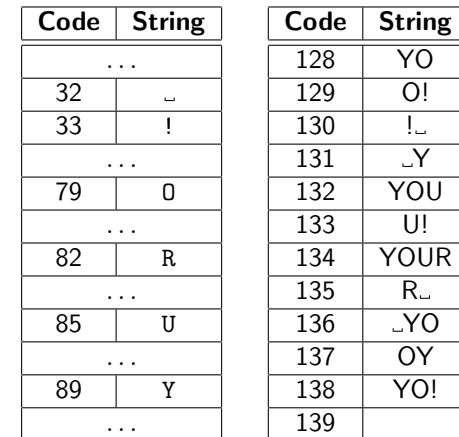

$$
D =
$$

### Burrows-Wheeler Transform

The Burrows-Wheeler Transform is a sophisticated compression technique

- **Transforms source text to a coded text with the** same letters, just in a different order
- The coded text will be more easily compressible with MTF
- **Compression algorithm does not make just a few "passes" over S.** BWT is a *block* compression method.
- $\blacksquare$  (As we will see) decoding is more efficient than encoding, so BWT is an *asymmetric* scheme.

BWT (follwed by MTF, RLE, and Huffman) is the algorithm used by the bzip2 program.

It achieves the best compression of any algorithm we have seen (at least on English text).

# BWT Encoding

A cyclic shift of a string X of length n is the concatentation of  $X[i + 1..n - 1]$  and  $X[0..i]$ , for  $0 \le i \le n$ .

For Burrows-Wheeler, we assume the source text S ends with a special end-of-word character \$ that occurs nowhere else in S.

The Burrows-Wheeler Transform proceeds in three steps:

- **1** Place all cyclic shifts of S in a list L
- 2 Sort the strings in L lexicographically
- 3 C is the list of trailing characters of each string in L

# BWT Example

 $S =$  alf eats alfalfa\$

**1** Write all cyclic shifts

alf eats alfalfa\$ lf eats alfalfa\$a f eats alfalfa\$al eats alfalfa\$alf eats alfalfa\$alf ats\_alfalfa\$alf\_e ts alfalfa\$alf ea s\_alfalfa\$alf\_eat alfalfa\$alf eats alfalfa\$alf eats lfalfa\$alf\_eats\_a falfa\$alf eats al alfa\$alf eats alf lfa\$alf eats alfa fa\$alf\_eats\_alfal a\$alf\_eats\_alfalf \$alf eats alfalfa

# BWT Example

 $S =$  alf eats alfalfa\$

**1** Write all cyclic shifts 2 Sort cyclic shifts

\$alf eats alfalfa alfalfa\$alf eats eats alfalfa\$alf a\$alf\_eats\_alfalf alf eats alfalfa\$ alfa\$alf eats alf alfalfa\$alf\_eats\_ ats alfalfa\$alf e eats alfalfa\$alf  $f$  $_e$ eats $_e$ al $f$ al $f$ a $\$ al fa\$alf eats alfal falfa\$alf eats al lf eats alfalfa\$a lfa\$alf eats alfa lfalfa\$alf eats a s\_alfalfa\$alf\_eat ts alfalfa\$alf ea

# BWT Example

#### $S =$  alf eats alfalfa\$

- **1** Write all cyclic shifts
- 2 Sort cyclic shifts
- **3** Extract last characters from sorted shifts
- $C = \texttt{asff\$f_e}$ lllaaata

\$alf eats alfalfa Lalfalfa\$alf eats eats alfalfa\$alf a\$alf\_eats\_alfalf alf\_eats\_alfalfa\$ alfa\$alf\_eats\_alf alfalfa\$alf\_eats\_ ats alfalfa\$alf e eats alfalfa\$alf  $f$  $_e$ eats $_e$ al $f$ al $f$ a $\$ al fa\$alf eats alfal falfa\$alf eats al lf eats alfalfa\$a lfa\$alf\_eats\_alfa lfalfa\$alf\_eats\_a s\_alfalfa\$alf\_eat ts\_alfalfa\$alf\_ea

# BWT Decoding

**Idea:** Given  $C$ . We can generate the *first column* of the array by sorting. This tells us which character comes after each character in S.

#### Decoding Algorithm:

View the coded text  $C$  as an array of characters.

- **1** Make array of A of tuples  $(C[i], i)$
- 2 Sort A by the characters, record integers in array N (Note:  $C[N[i]]$  follows  $C[i]$  in S, for all  $0 \le i \le n$ )
- **3** Set *i* to index of  $\frac{1}{2}$  in *C* and *S* to empty string
- 4 Set  $j \leftarrow N[j]$  and append  $C[j]$  to S
- **5** Repeat Step 4 until  $C[i] = $$

# BWT Decoding Example

 $C = \text{ard$rcaaaabb}$  $S =$ 

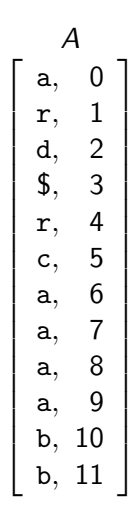

# BWT Decoding Example  $C = \text{ard$rcaaaabb}$

 $S =$ 

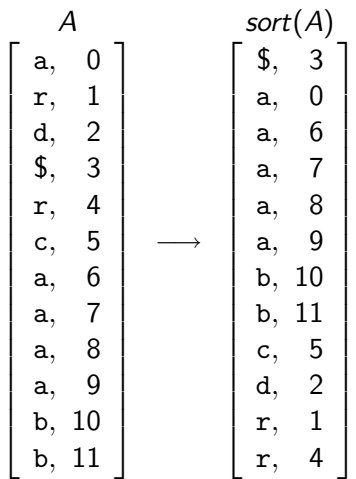

# BWT Decoding Example

 $C = \text{ard$rcaaaabb}$  $S =$ 

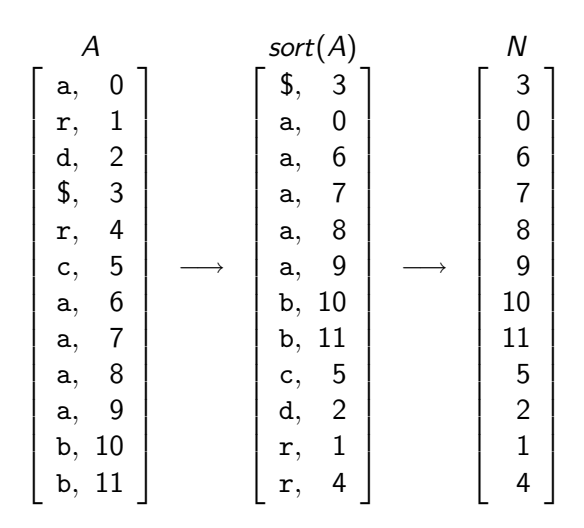

### BWT Decoding Example  $C = \text{ard$}$ rcaaaabb  $S =$

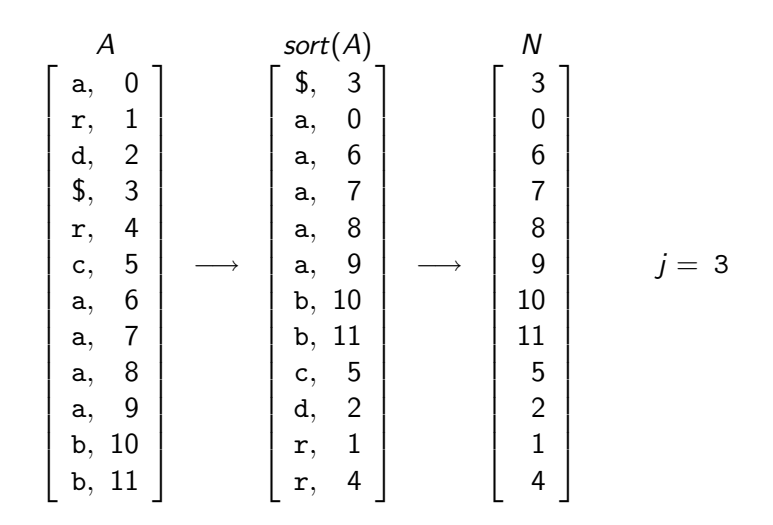

### BWT Decoding Example  $C = \text{ard$rcaaaabb}$  $S = a$

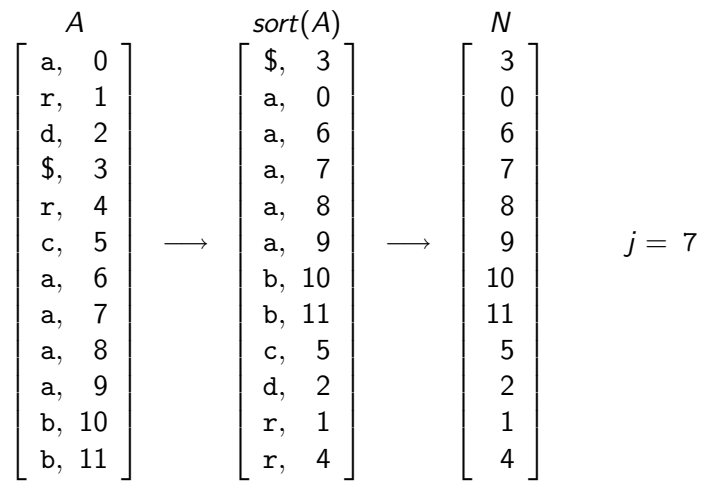

### BWT Decoding Example  $C = \text{ard$r}$ caaaabb  $S = ab$

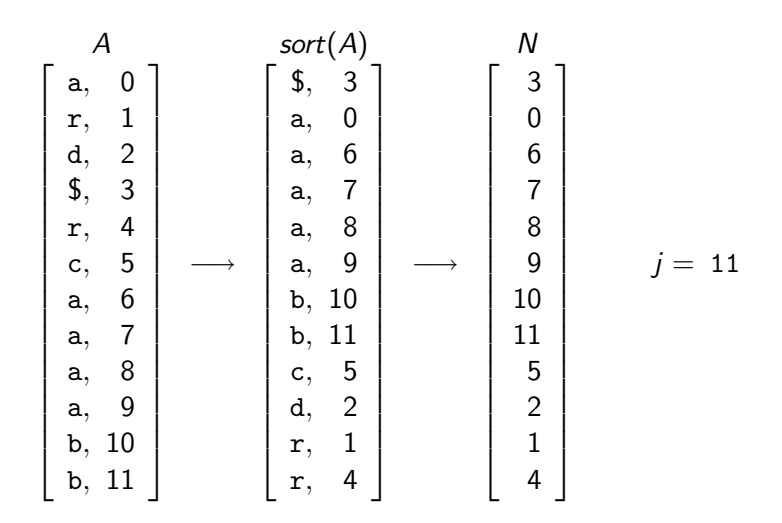

# BWT Decoding Example

$$
C = \text{ard$\$r\text{-}caaaabb} \label{eq:1}
$$
 
$$
S = \text{abr}
$$

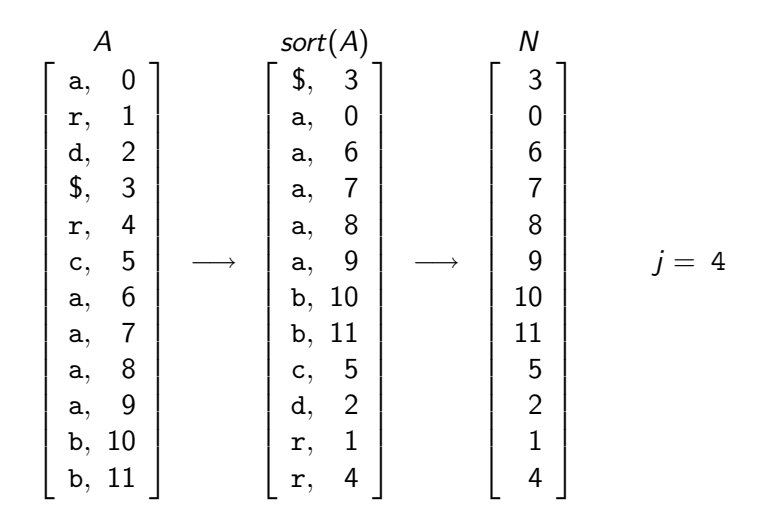

# BWT Decoding Example

- $C = \text{ard$}$ rcaaaabb
- $S =$ abracadabra\$

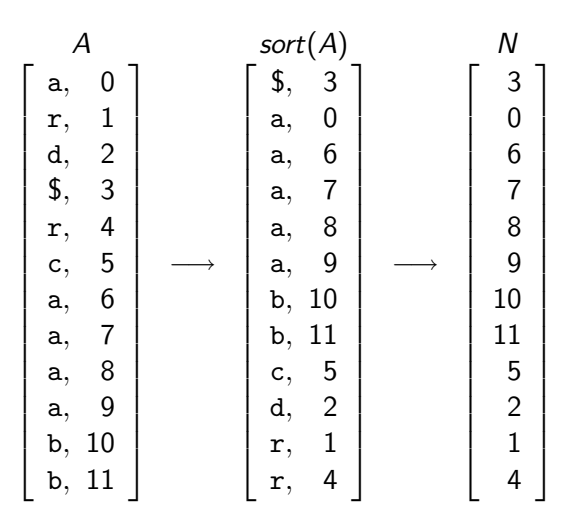
## BWT Overview

## **Encoding cost**:  $O(n^2)$  (using radix sort)

- Sorting cyclic shifts is equivalent to sorting suffixes
- $\blacksquare$  This can be done by traversing suffix trie
- **Possible in**  $O(n)$  **time**

## **Decoding cost:**  $O(n)$  (faster than encoding)

Encoding and decoding both use  $O(n)$  space.

Tends to be slower than other methods but give better compression.

## Summary of Compression Algorithms

RLE Variable-width, multiple-character encoding

Huffman Variable-width, single-character (optimal in this case)

- MTF Adaptive, transforms to smaller integers Must be followed by variable-width integer encoding
- LZW Adaptive, fixed-width, multiple-character encoding Augments dictionary with repeated substrings
- BWT Block compression method, must be followed by MTF